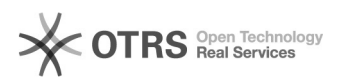

## Como configurar a VPN USPnet no Windows

## 23/01/2019 03:01:44

## **Imprimir artigo da FAQ**

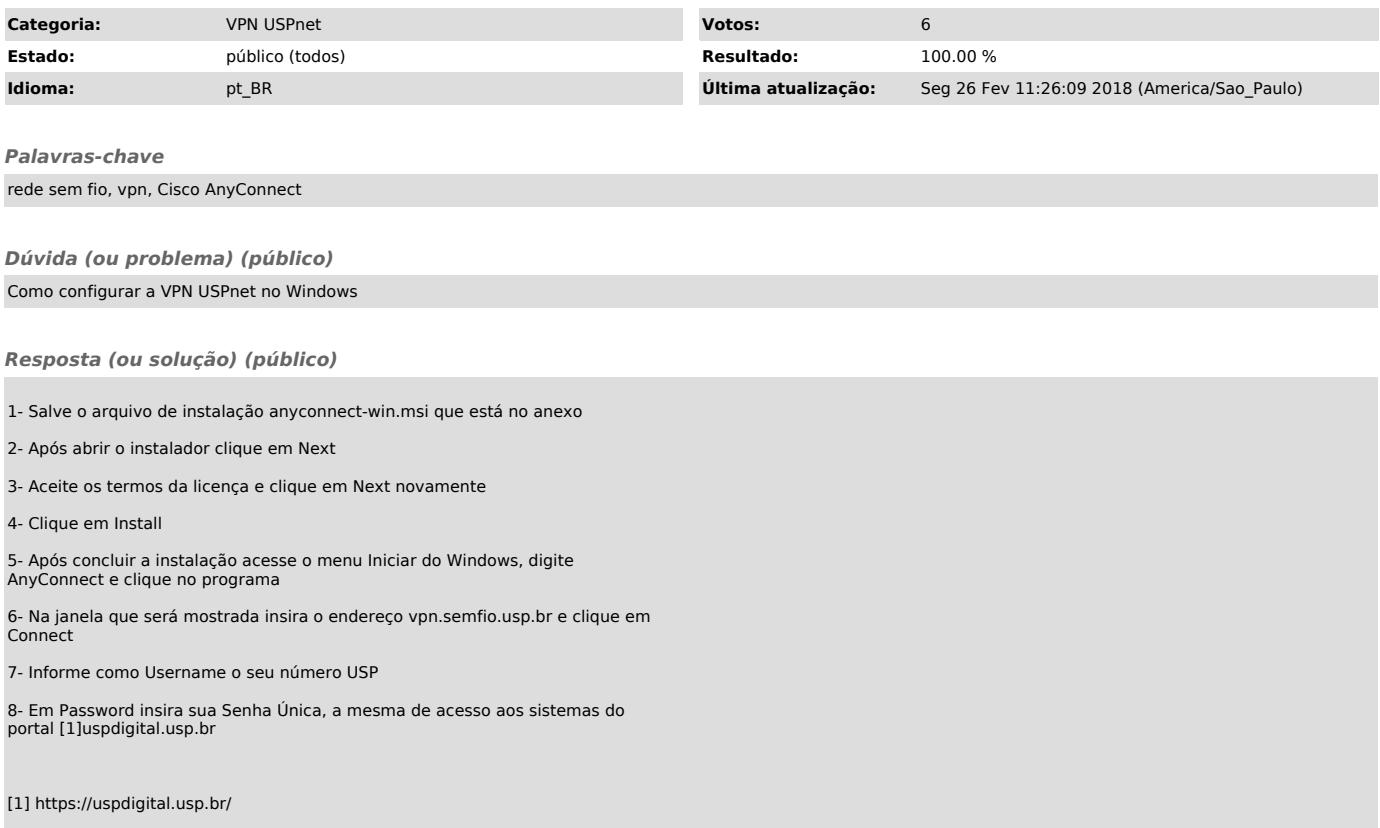